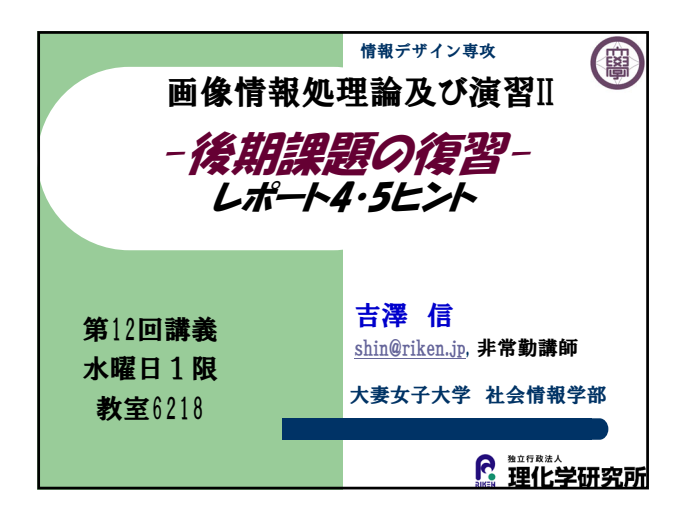

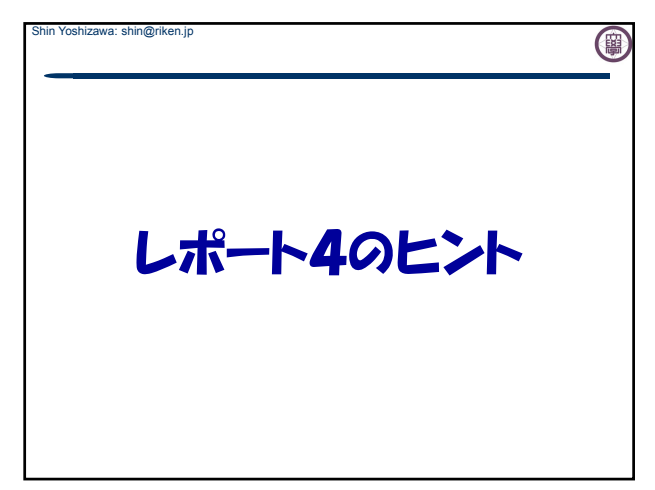

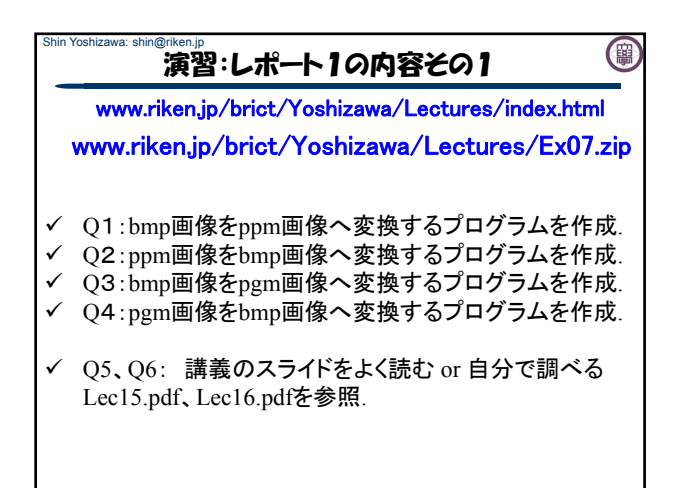

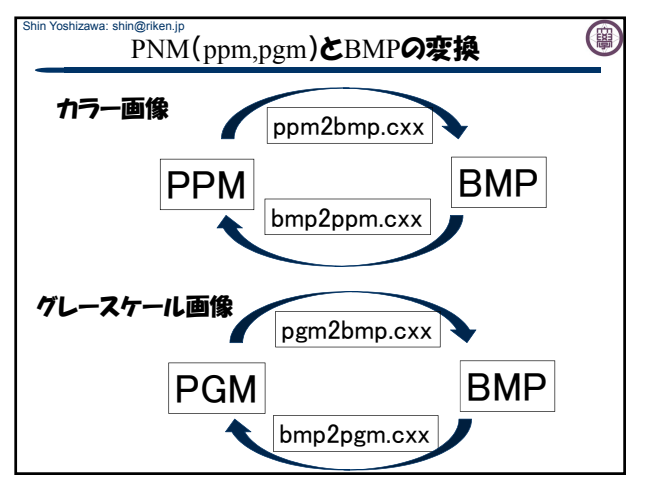

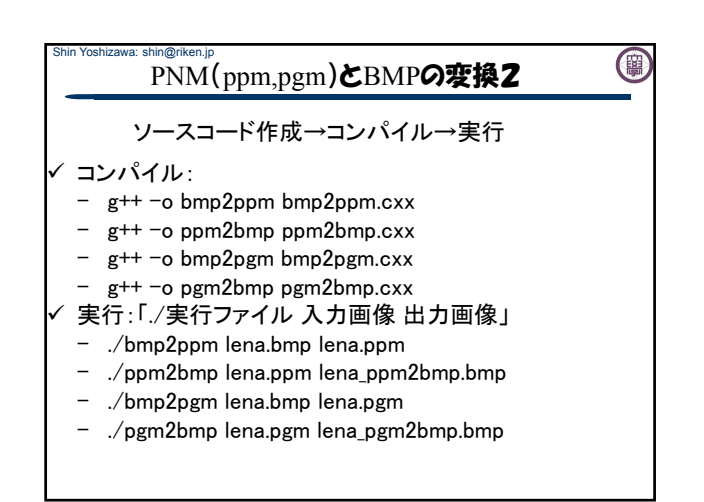

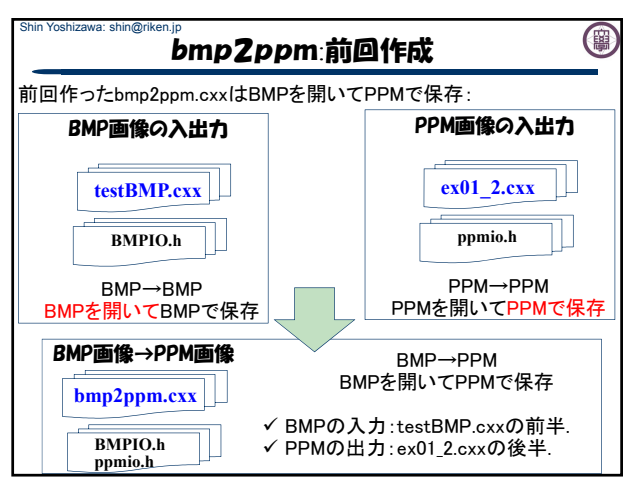

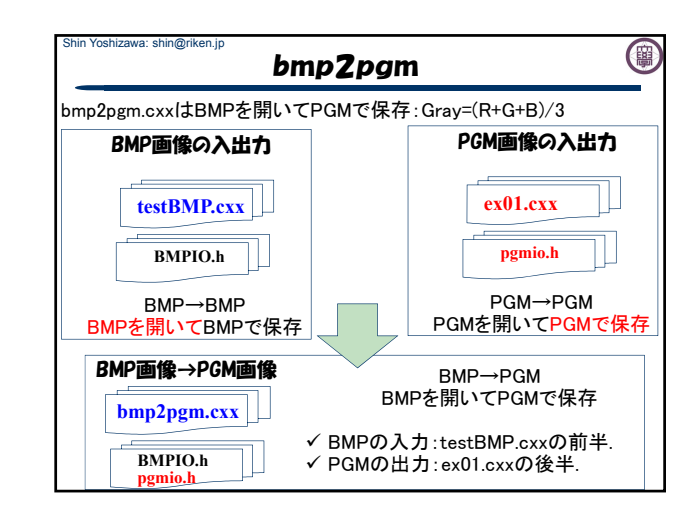

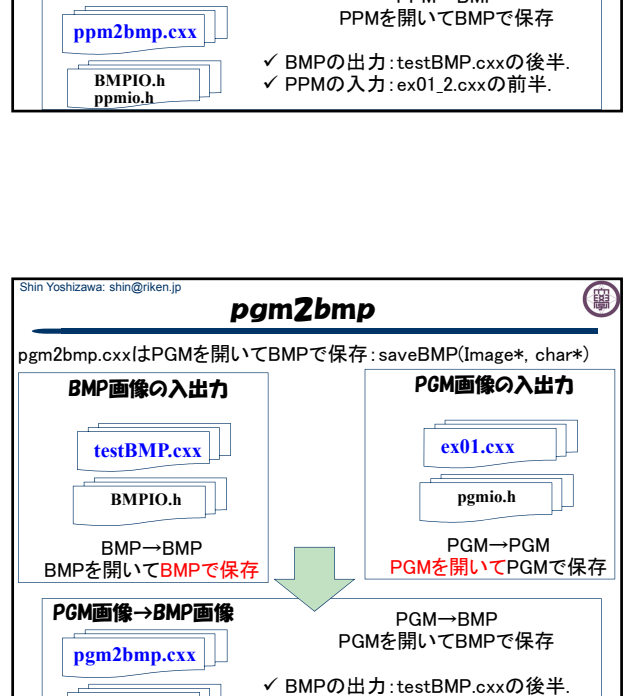

PGMの入力:ex01.cxxの前半.

ppm2bmp

PPM画像の入出力

(開)

**ex01\_2.cxx ppmio.h** PPM→PPM PPMを開いてPPMで保存

ppm2bmp.cxxはPPMを開いてBMPで保存:bmp2ppmの逆.

PPM画像→BMP画像 PPM→BMP

Shin Yoshizawa: shin@riken.jp

BMP画像の入出力

**testBMP.cxx BMPIO.h** BMP→BMP BMPを開いてBMPで保存

> **BMPIO.h pgmio.h**

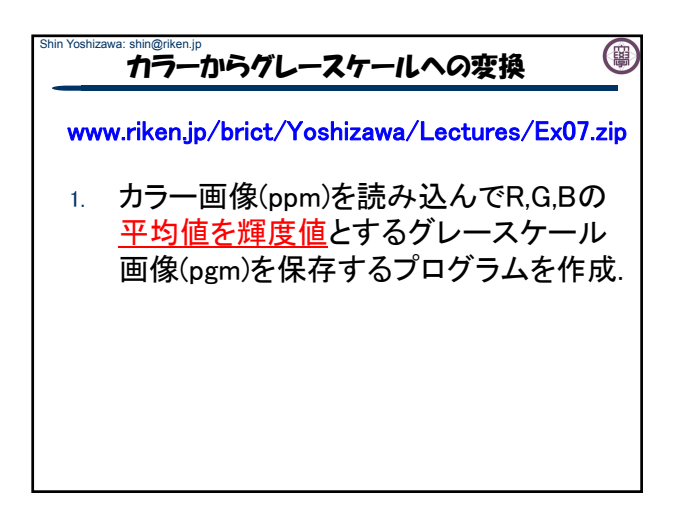

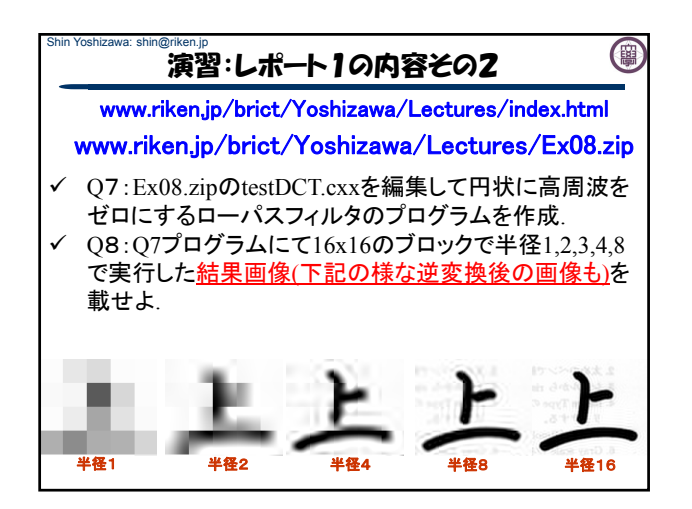

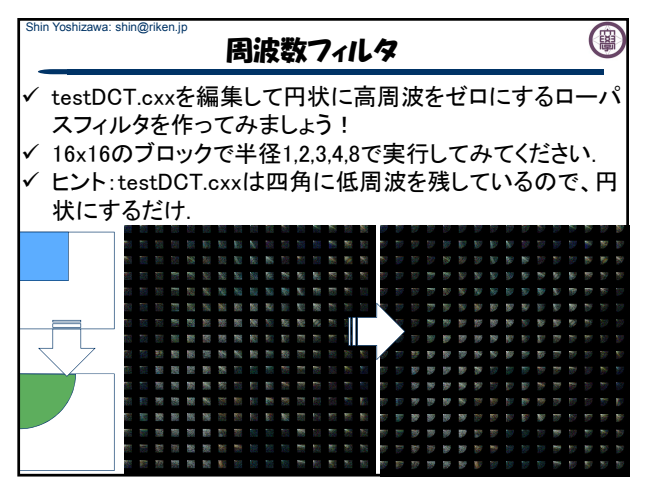

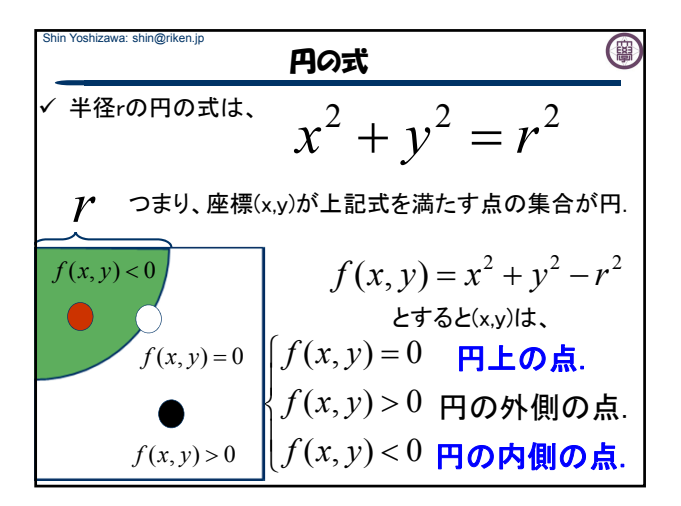

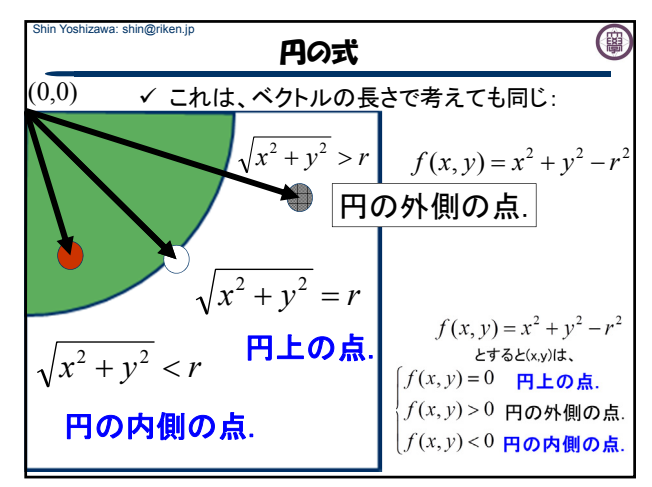

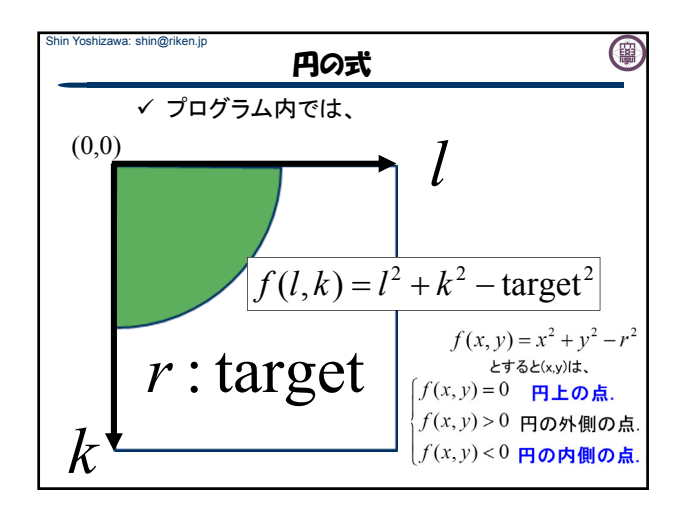

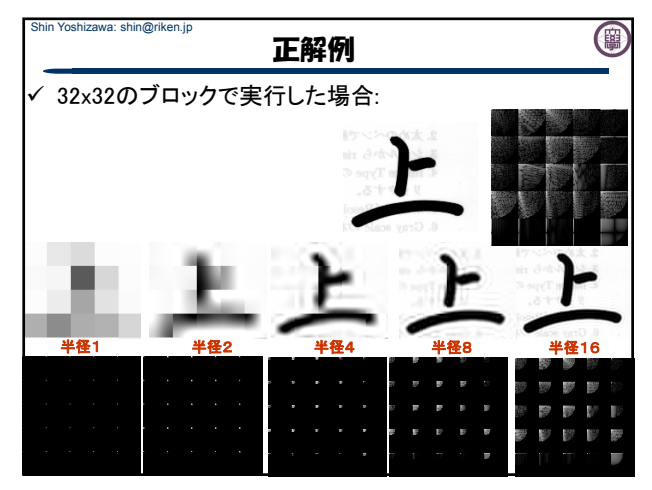

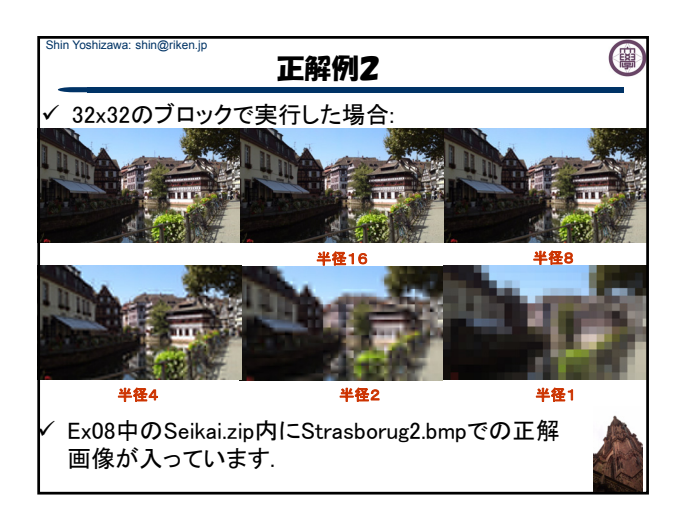

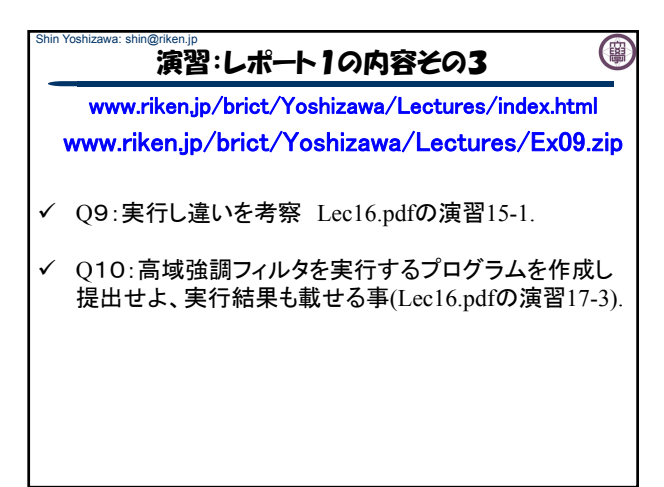

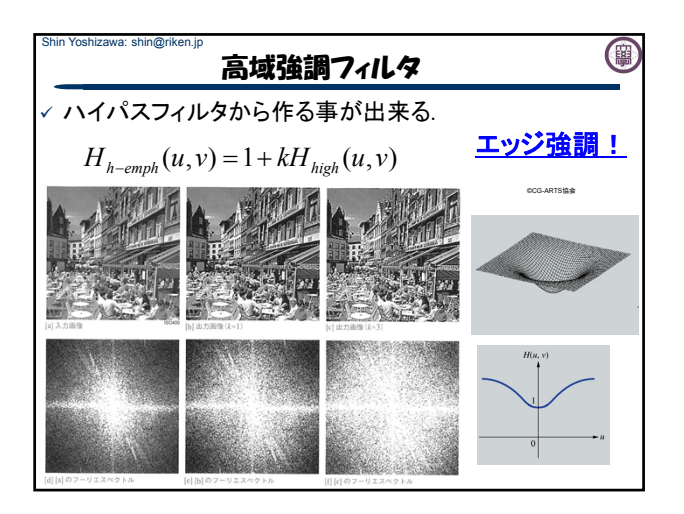

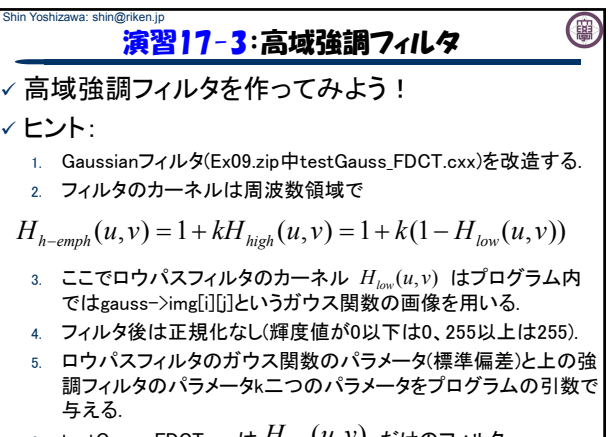

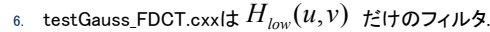

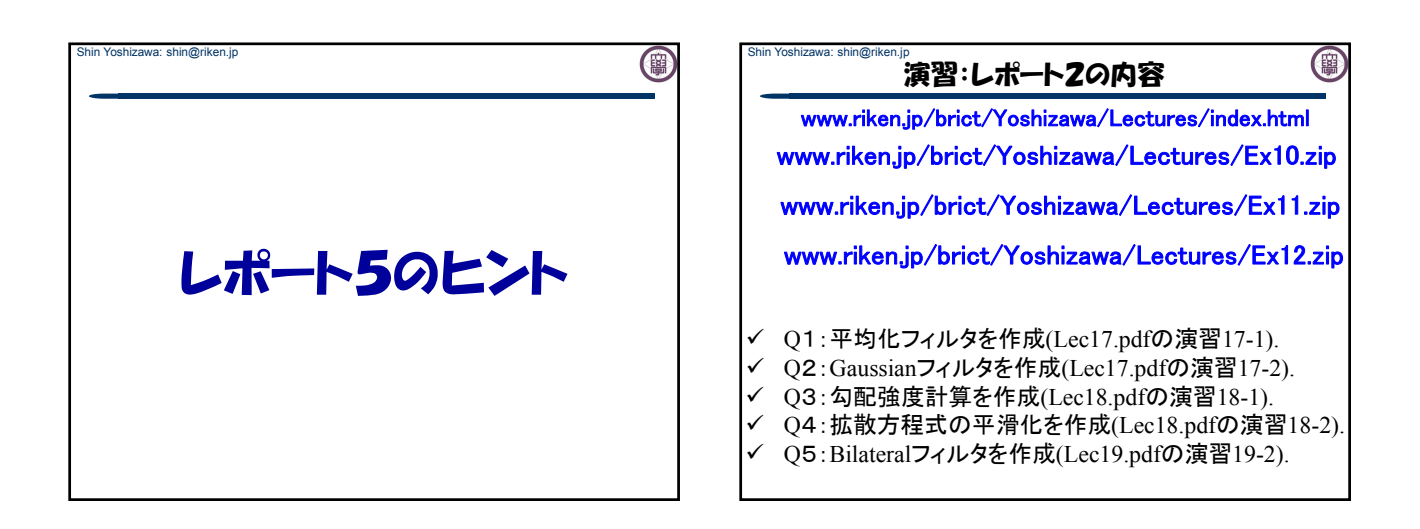

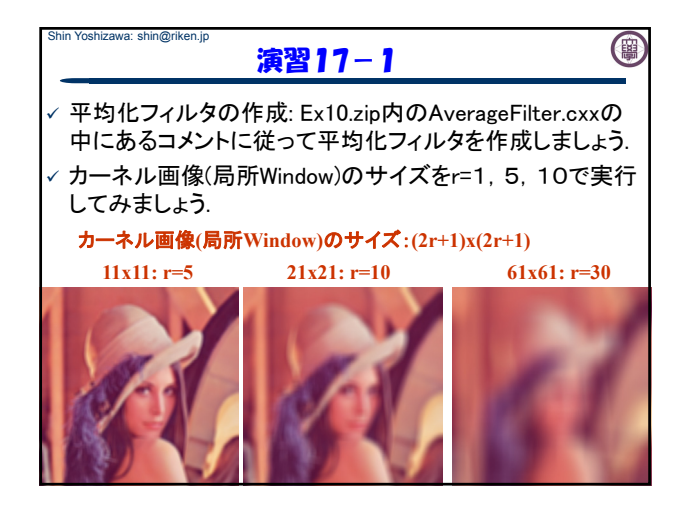

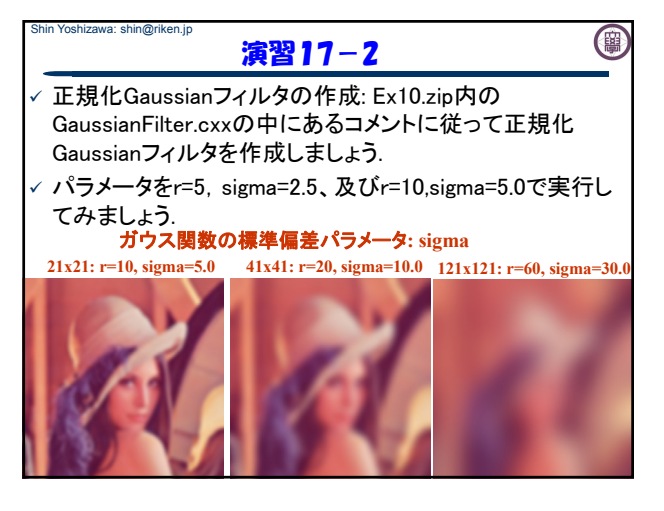

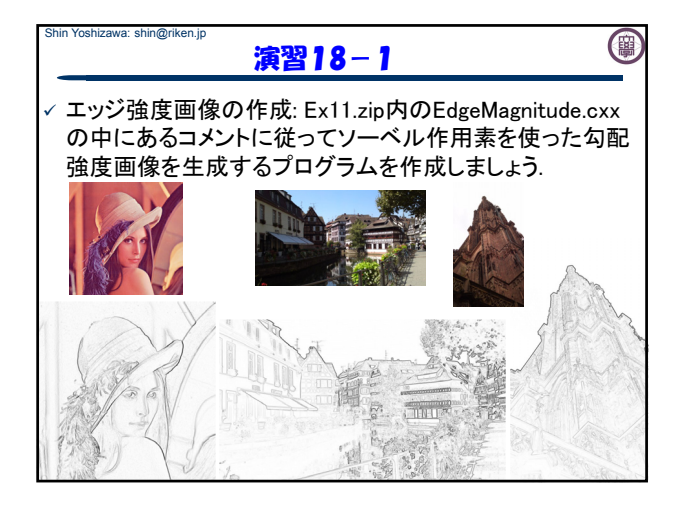

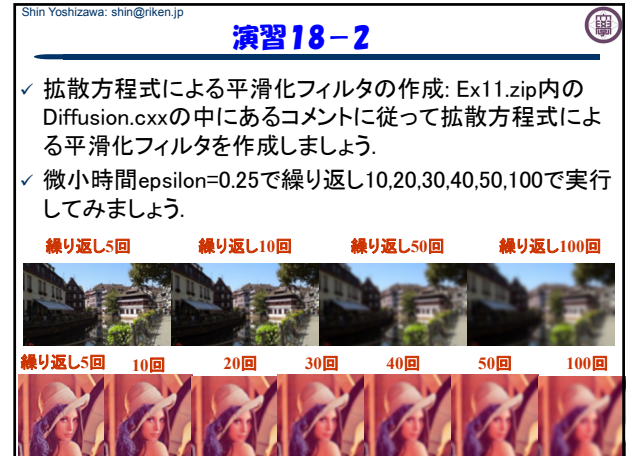

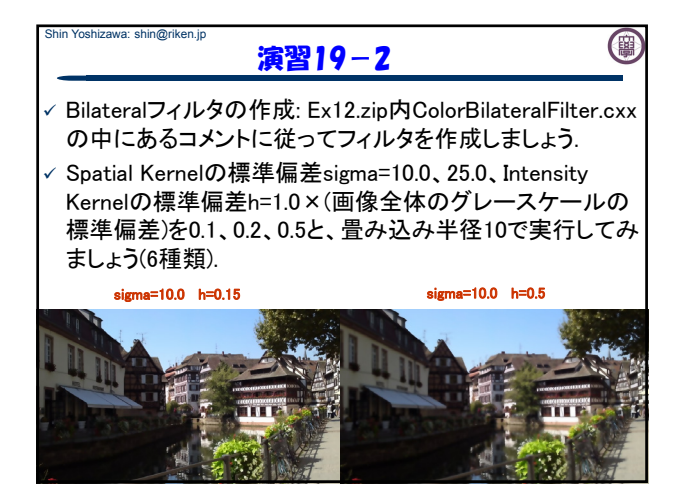